# <span id="page-0-0"></span>**PEMBANGUNAN** *ROBOTIC PROCESS AUTOMATION* **UNTUK EVALUASI** *TRAINER* **(STUDI KASUS: ASTRA CREDIT COMPANIES)**

**Tugas Akhir**

**Diajukan untuk Memenuhi Salah Satu Persyaratan Mencapai Derajat Sarjana Informatika**

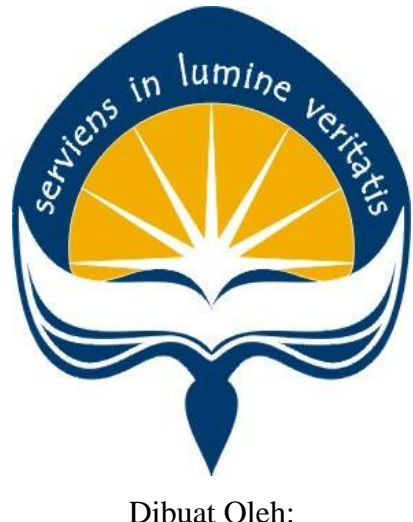

**Tjoe, Adryan Theo Suryadi 16 07 08786**

# **PROGRAM STUDI INFORMATIKA FAKULTAS TEKNOLOGI INDUSTRI UNIVERSITAS ATMA JAYA YOGYAKARTA 2020**

#### **HALAMAN PENGESAHAN**

**Tugas Akhir Berjudul** 

# <span id="page-1-0"></span>PEMBANGUNAN ROBOTIC PROCESS AUTOMATION UNTUK EVALUASI TRAINER (STUDI<br>KASUS: ASTRA CREDIT COMPANIES)

yang disusun oleh

#### TJOE, ADRYAN THEO SURYADI

#### 160708786

dinyatakan telah memenuhi syarat pada tanggal 20 April 2020

Keterangan

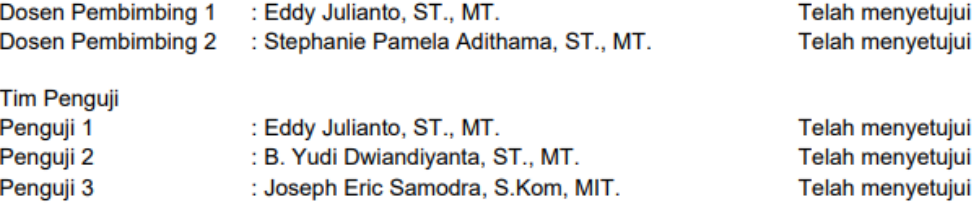

Yogyakarta, 20 April 2020 Universitas Atma Jaya Yogyakarta Fakultas Teknologi Industri Dekan

ttd

Dr. A. Teguh Siswantoro, M.Sc

# <span id="page-2-0"></span>**PERNYATAAN ORISINALITAS & PUBLIKASI ILMIAH** IAL.<br>Mine ke<sub>tt</sub>

Saya yang bertanda tangan di bawah ini:

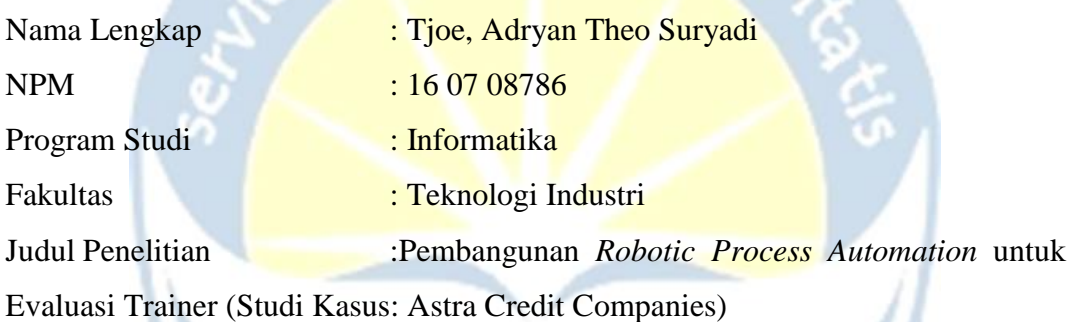

Menyatakan dengan ini:

- 1. Tugas Akhir ini adalah benar tidak merupakan salinan sebagian atau keseluruhan dari karya penelitian lain.
- 2. Memberikan kepada Universitas Atma Jaya Yogyakarta atas penelitian ini, berupa Hak untuk menyimpan, mengelola, mendistribusikan, dan menampilkan hasil penelitian selama tetap mencantumkan nama penulis.
- 3. Bersedia menanggung secara pribadi segala bentuk tuntutan hukum atas pelanggaran Hak Cipta dalam pembuatan Tugas Akhir ini.

Demikianlah pernyataan ini dibuat dan dapat dipergunakan sebagaimana mestinya.

Yogyakarta, 20 April 2020 Yang menyatakan,

> Tjoe, Adryan Theo Suryadi 16 07 08786

# <span id="page-3-0"></span>**PERNYATAAN PERSETUJUAN DARI INSTANSI ASAL PENELITIAN**

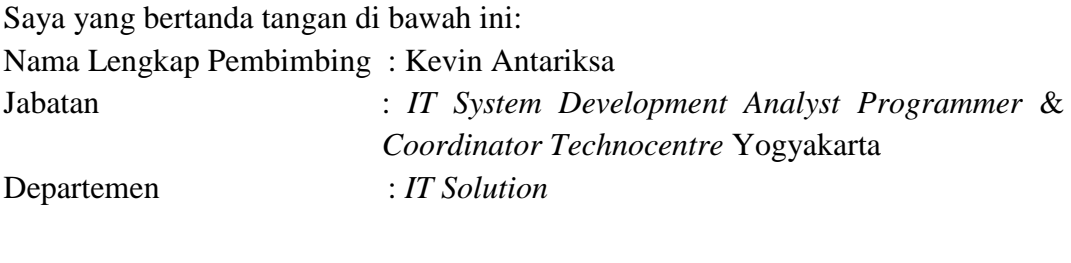

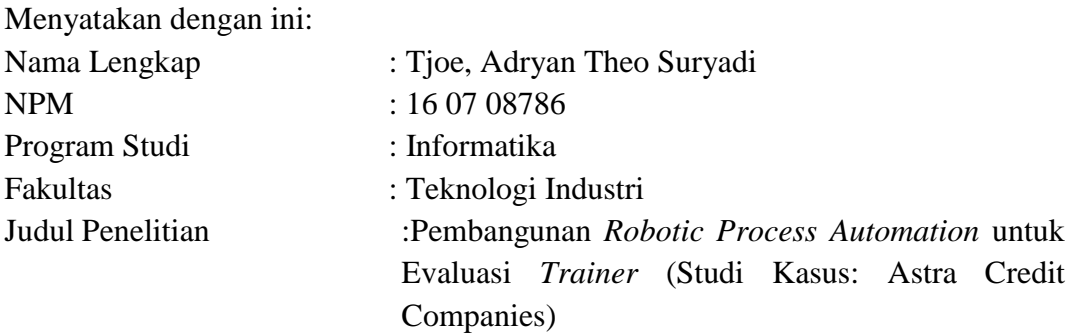

- 1. Penelitian telah selesai dilaksanakan pada perusahaan.
- 2. Perusahaan telah melakukan sidang internal berupa kelayakan penelitian ini dan akan mencantumkan lembar penilaian secara tertutup kepada pihak universitas sebagai bagian dari nilai akhir mahasiswa.
- 3. Memberikan kepada Instansi Penelitian dan Universitas Atma Jaya Yogyakarta atas penelitian ini, berupa hak untuk menyimpan, mengelola, mendistribusikan, dan menampilkan hasil penelitian selama tetap mencantumkan nama penulis.

Demikianlah pernyataan ini dibuat dan dapat dipergunakan sebagaimana mestinya.

Yogyakarta, 20 April 2020 Yang menyatakan,

Kevin Antariksa

 *IT System Development Analyst Programmer* & *Coordinator Technocentre* Yogyakarta

# **HALAMAN PERSEMBAHAN**

<span id="page-4-0"></span>**Tugas akhir ini saya persembahkan untuk Orang tua, keluarga, kerabat, teman, dan semua pihak yang selalu mendukung penulis untuk menyelesaikan tugas akhir ini.**

## **KATA PENGANTAR**

<span id="page-5-0"></span>Puji dan syukur penulis aturkan kepada Tuhan Yang Maha Esa karena berkat rahmat-Nya penulis dapat menyelesaikan pembuatan tugas akhir "Pembangunan *Robotic Process Automation* Untuk Evaluasi *Trainer*" ini dengan baik. Penulisan tugas akhir ini bertujuan untuk memenuhi salah satu syarat untuk mencapai derajat sarjana Teknik Informatika dari Program Studi Informatika, Fakultas Teknologi Industri di Universitas Atma Jaya Yogyakarta. Penulis menyadari bahwa dalam pembuatan tugas akhir ini penulis telah mendapatkan bantuan, bimbingan, dan dorongan dari banyak pihak. Untuk itu, pada kesempatan ini penulis ingin mengucapkan terima kasih kepada:

- 1. Tuhan Yesus Kristus yang selalu membimbing dalam iman-Nya, memberikan berkat-Nya, dan menyertai penulis selalu.
- 2. Astra Credit Companies sebagai tempat penulis melakukan penelitian untuk menyelesaikan tugas akhir.
- 3. Bapak Dr. A. Teguh Siswantoro, M.Sc., selaku Dekan Fakultas Teknologi Industri, Universitas Atma Jaya Yogyakarta.
- 4. Bapak Eddy Julianto, S. T., M. T., selaku dosen pembimbing I yang telah membimbing dan memberikan masukan serta motivasi kepada penulis untuk menyelesaikan tugas akhir ini.
- 5. Ibu Stephanie Pamela Adithama, S. T., M. T., selakudosenpembimbingIIyang telah membimbing dan memberikan masukan kepada penulis untuk menyelesaikan tugas akhir ini.

Demikian laporan tugas akhir ini dibuat, dan penulis mengucapkan terima kasih kepada semua pihak. Semoga laporan ini dapat bermanfaat bagipembaca.

Yogyakarta, 20 April 2020

Tjoe, Adryan Theo Suryadi 16 07 08786

# **DAFTAR ISI**

<span id="page-6-0"></span>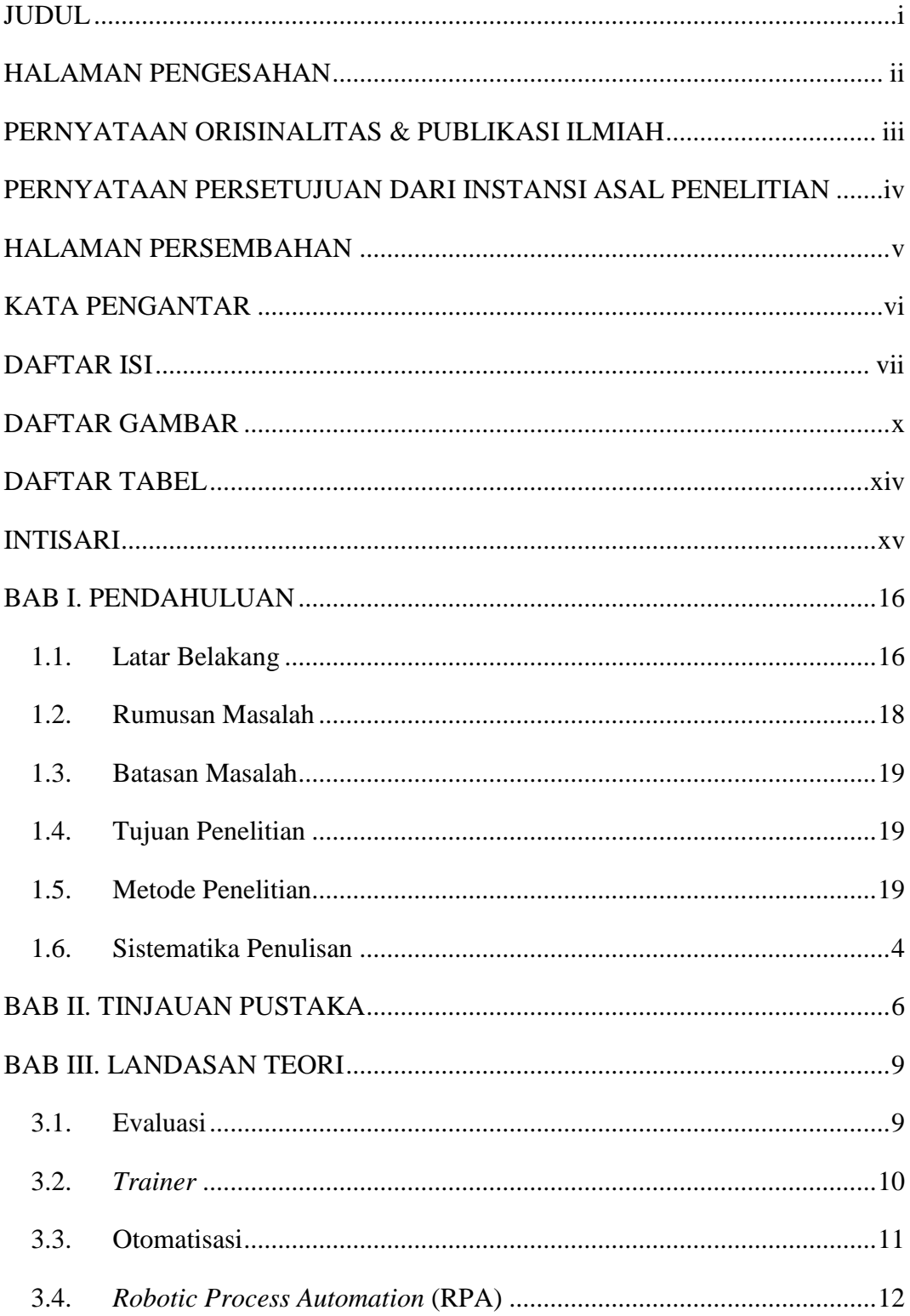

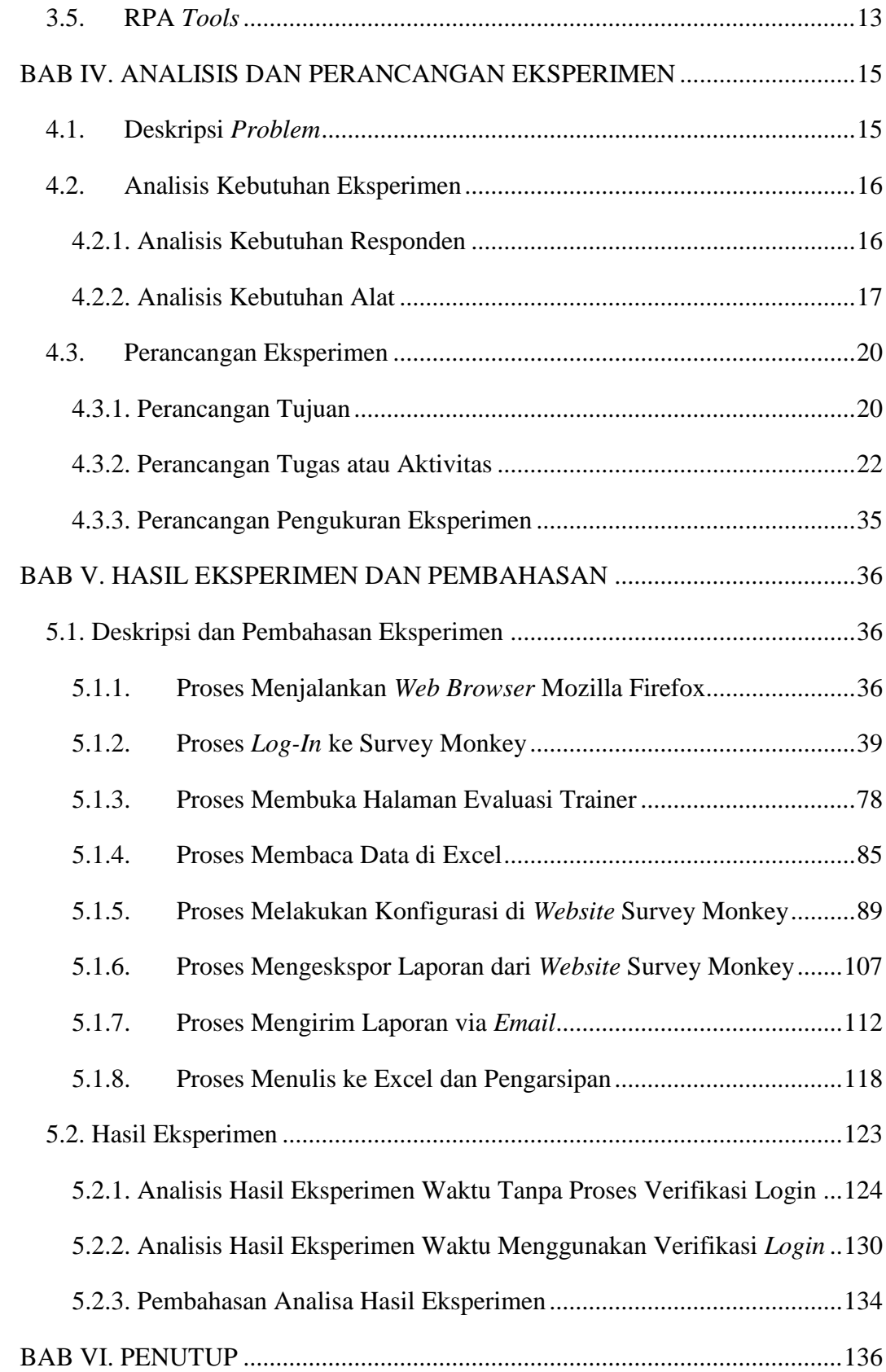

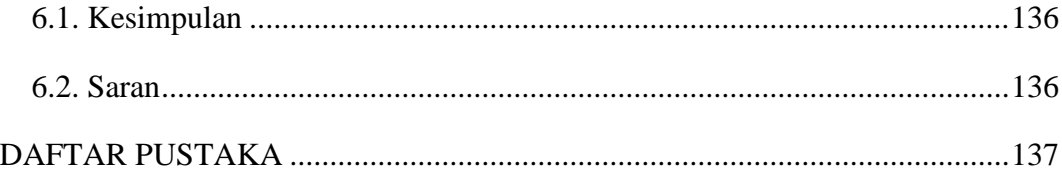

# **DAFTAR GAMBAR**

<span id="page-9-0"></span>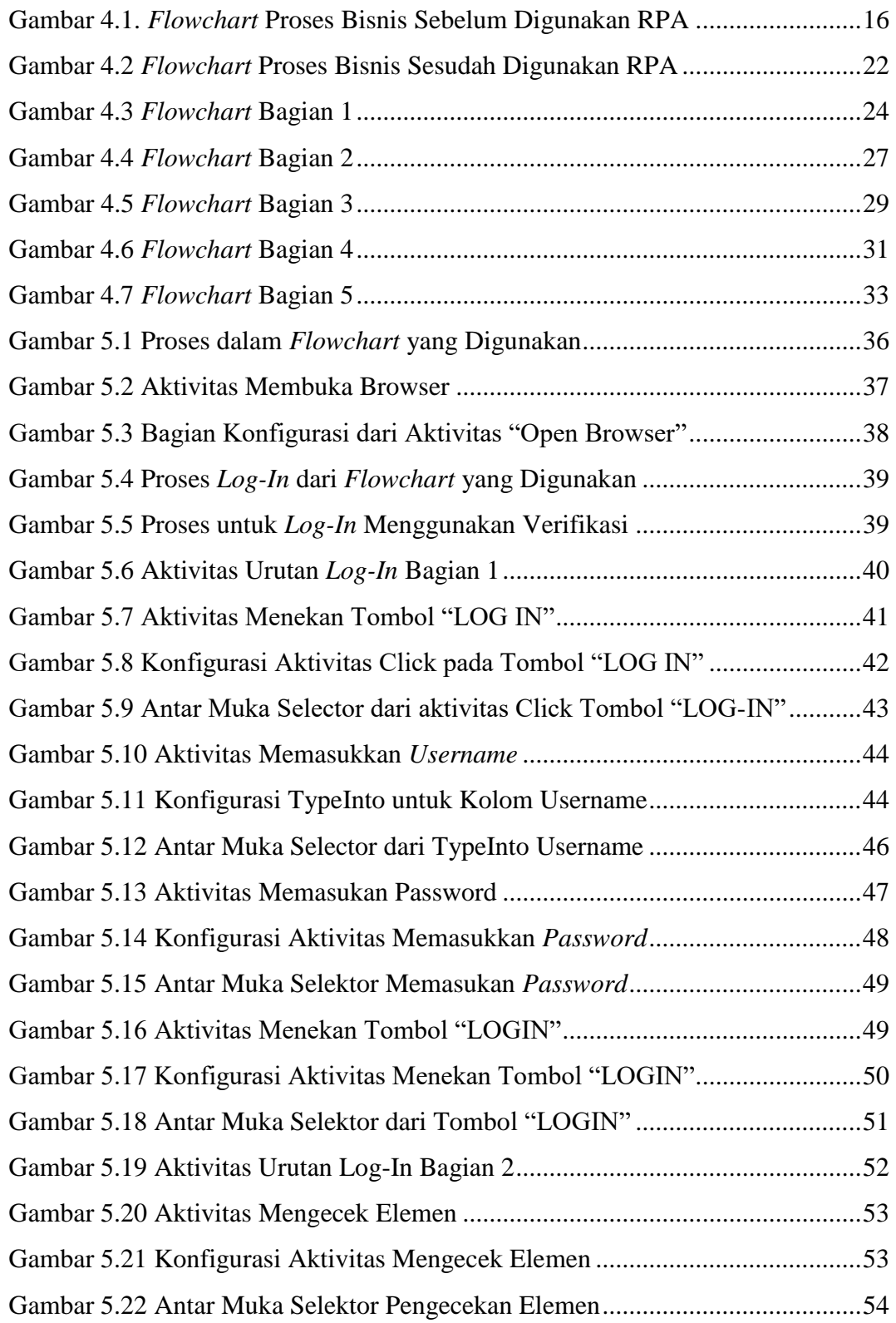

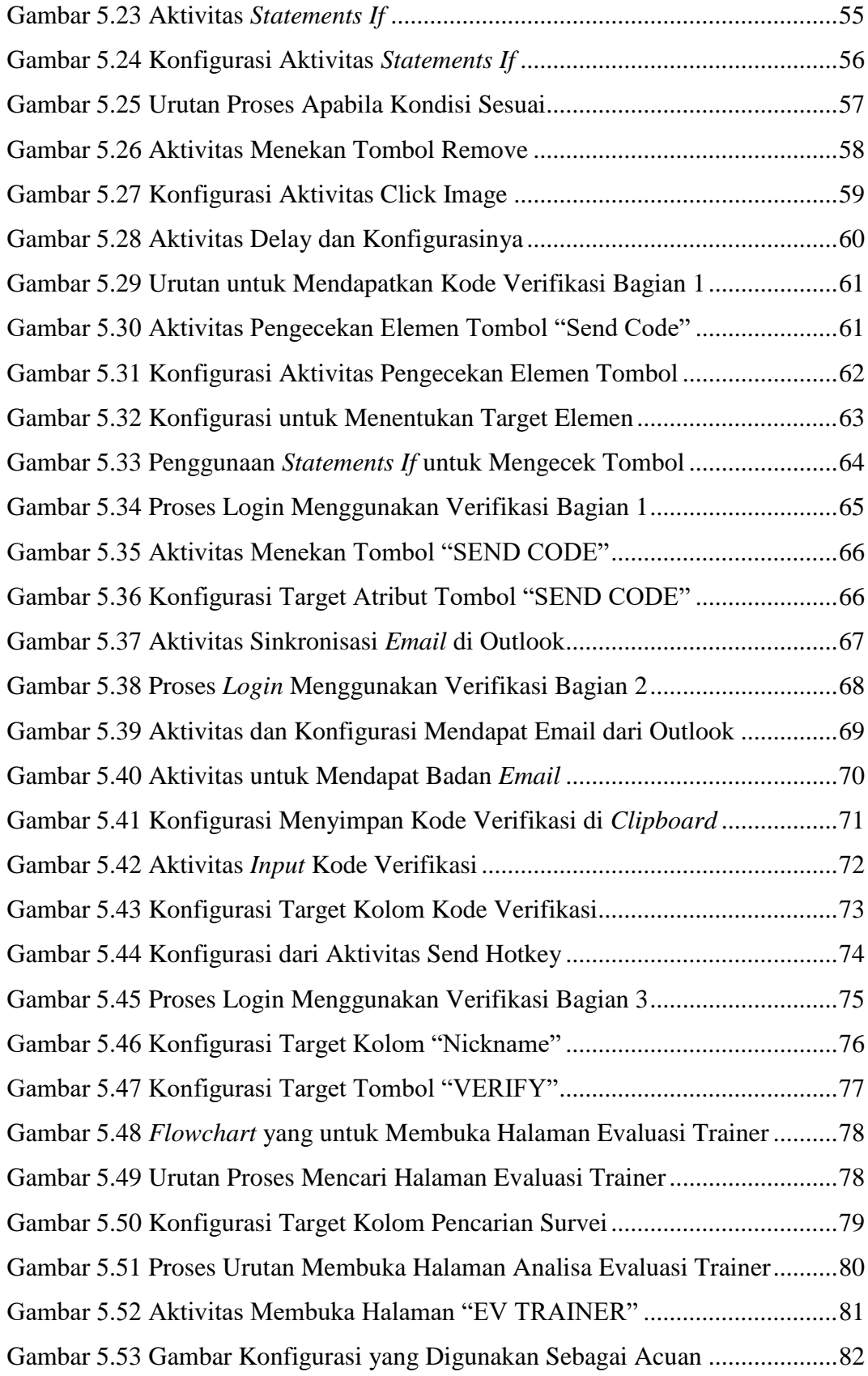

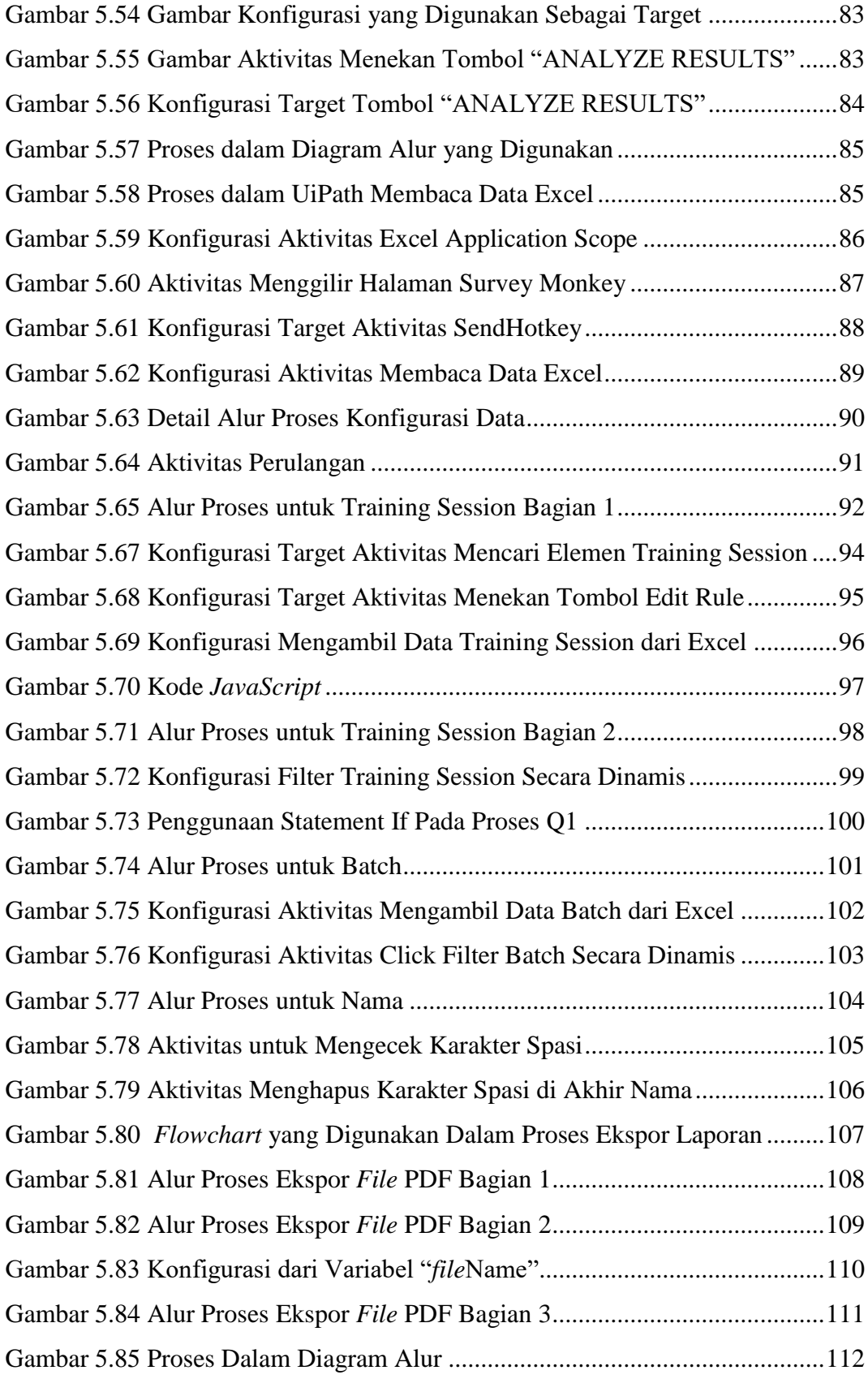

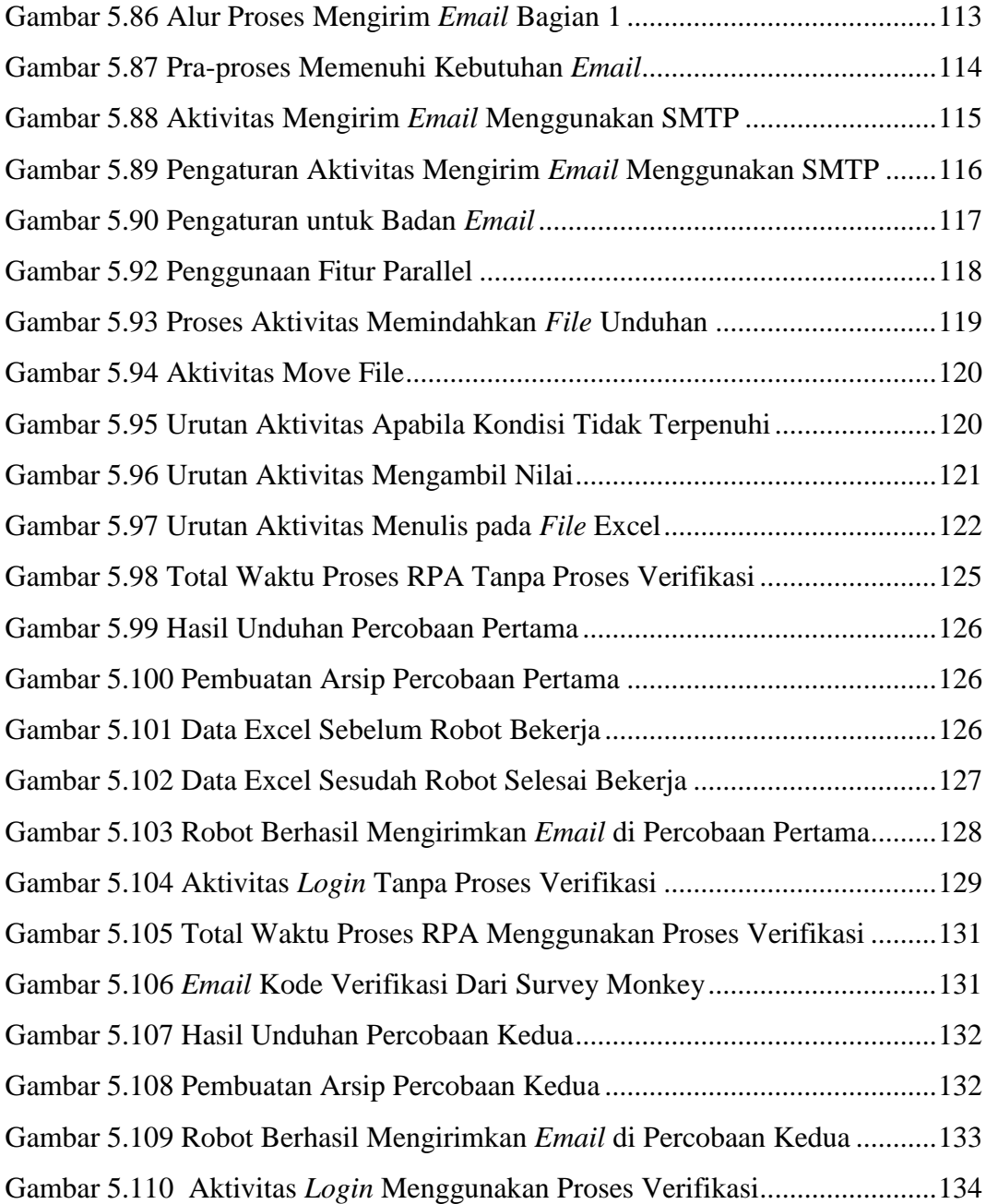

# **DAFTAR TABEL**

<span id="page-13-0"></span>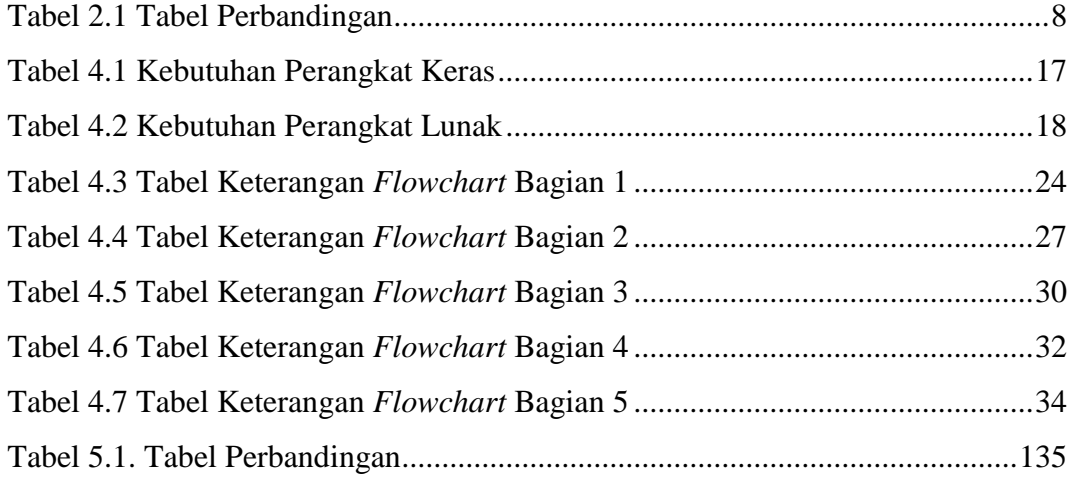

## **INTISARI**

# <span id="page-14-0"></span>**PEMBANGUNAN** *ROBOTIC PROCESS AUTOMATION* **UNTUK EVALUASI TRAINER (STUDI KASUS: ASTRA CREDIT COMPANIES)**

Intisari

### Tjoe, Adryan Theo Suryadi 16 07 08786

Astra Credit Companies adalah salah satu grup perusahaan pembiayaan untuk mobil yang ada di Indonesia sejak tahun 1982. Dalam Astra Credit Companies memiliki beragam proses bisnis yang sebagian besar masih dikerjakan oleh manusia. Salah satu proses bisnis yang dijalankan oleh perusahaan adalah melakukan adanya evaluasi *trainer* yang terdaftar dalam perusahaan. Proses yang dilakukan saat ini masih dijalankan secara manual oleh manusia secara repetitif. Banyaknya *trainer* yang perlu dievaluasi menyebabkan proses evaluasi memakan banyak waktu, dan memungkinkan terjadinya kesalahan dalam proses tersebut

Dengan adanya permasalahan yang ada, penulis membangun sebuah *Robotic Process Automation* (RPA) untuk melakukan evaluasi *trainer* secara otomatis yang akan diimplementasikan dalam perusahaan ini. RPA adalah teknologi untuk membuat otomatisasi suatu proses bisnis agar bekerja lebih cepat dan lebih akurat. RPA merupakan robot yang bekerja di perangkat lunak. Cara kerja RPA menduplikat pekerjaan manusia yang dilakukan di aplikasi. Penggunaan robot memungkinkan untuk menghindari adanya kesalahan yang disebabkan oleh kelemahan manusia. RPA yang digunakan dalam perusahaan, umumnya untuk menjalankan proses bisnis yang bersifat berulang dan repetitif.

Pembangunan RPA dalam studi kasus ini, penulis menggunakan aplikasi bernama UIPath. Dampak penggunaan RPA ini memberikan percepatan, meningkatkan akurasi dalam melakukan evaluasi trainer, serta meminimalkan terjadinya *human error* yang terjadi di perusahaan. Pada percobaan yang sudah dilakukan, penggunaan RPA berhasil mempercepat proses sebesar 47,5 % yang awalnya memerlukan waktu 5 menit menjadi 2 menit 38 detik.

Kata Kunci: *Robotic Process Automation*, UIPath, Evaluasi *trainer*

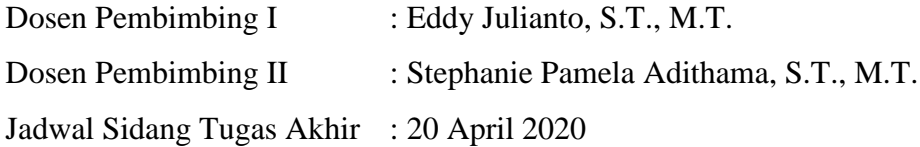

## **BAB I. PENDAHULUAN**

#### <span id="page-15-1"></span><span id="page-15-0"></span>**1.1. Latar Belakang**

Dengan adanya kemajuan teknologi informasi, perubahan lingkungan bisnis menjadi lebih kompetitif [1]. Bisnis Proses (BP) adalah pekerjaan yang sudah dikoordinasikan dalam bentuk tugas atau aktivitas yang dikerjakan oleh seseorang atau secara sekelompok yang bertujuan untuk menyelesaikan suatu obyektif atau target [1]. Kemajuan teknologi informasi memberi dampak pada perusahaanperusahaan yang ingin beroperasi lebih cepat, dengan mendesain ulang BP [1]. Perusahaan-perusahaan mulai mendatangkan atau mengadakan departemen Informasi Teknologi (IT), untuk mempercepat produktivitas.

Tren perusahaan yang beroperasi lebih cepat dan lebih produktif, berdampak dengan perubahan model sistem pada BP yang sudah ada. Beberapa perusahaan memulai mengubah metode-metode konvensional menjadi metode berbasis IT, menggunakan perangkat lunak yang mereka buat atau mereka beli dari pihak ketiga. Proses individualisasi mengarah pada proses otomatisasi, yang bertujuan untuk lebih efisien secara ekonomi dan meningkatkan kualitas produk [2]. Proses bisnis yang dikerjakan secara manual, dapat dimigrasikan menggunakan teknologi informasi yang sedang sangat pesat untuk memanfaatkan kelebihankelebihan yang ada.

Dalam studi kasus ini Astra Credit Companies menjadi salah satu perusahaan yang mengimplementasi proses bisnis konvensional menjadi berbasis teknologi informasi. Proses bisnis yang digunakan dalam studi kasus ini adalah melakukan evaluasi *trainer* yang digunakan untuk memberi penilaian terhadap *trainer-trainer* yang bekerja di perusahaan tersebut. Pada awalnya kegiatan evaluasi ini dilakukan dengan manual oleh *Human Capital* (HC), saat ini dalam satu bulannya dapat menghasilkan kurang lebih 70 evaluasi yang harus dihasilkan. Dengan banyaknya data *trainer* yang perlu dievaluasi serta, minimnya SDM yang bekerja untuk menghasilkan data tersebut akan menimbulkan lamanya proses

menghasilkan laporan untuk penilaian evaluasi *trainer*, di mana laporan evaluasi tersebut berbungaan dengan insentif yang diambil dari Index, *Net Promoters Score* (NPS), dan lama jam melatih. Definisi NPS dari situs Survey Monkey adalah metrik loyalitas yang disegani di mana orang-orang di perusahaan akan menggunakannya sebagai umpan balik pelanggan yang dibutuhkan untuk memberi informasi strategi bisnis pada sebuah perusahaan, NPS ini dilihat oleh banyak orang sebagai indikator loyalitas pelanggan yang lebih baik ketimbang survei kepuasan dari pelanggan secara tradisional [15]. Sehingga terciptanya ide untuk membangun *Robot Process Automation* (RPA), dengan tujuan untuk mempercepat proses menghasilkan evaluasi untuk para *trainer*.

Pekerjaan-pekerjaan yang seperti input data, menghasilkan laporan, dan melakukan pengecekan validasi yang bersifat rutin dan terstruktur yang sering dilakukan oleh manusia, dapat digantikan oleh robot yang diprogram dalam waktu yang lebih cepat serta minimalkan dari adanya galat yang ditimbulkan dari manusia. RPA diciptakan untuk menggantikan tugas-tugas yang bersifat repetitif yang apabila dilakukan oleh manusia dapat terjadi adanya kesalahan yang dikarenakan oleh kelemahan ataupun kelalaian manusia itu sendiri. RPA sering kali digunakan oleh perusahaan-perusahaan untuk menggantikan tugas manusia dalam menjalankan proses bisnis seperti mencetak laporan, melakukan proses validasi, melakukan pembaruan data karyawan [3]. Pekerjaan-pekerjaan yang bersifat terstruktur dan berulang-ulang tersebut yang dapat menimbulkan adanya kesalahankesalahan kecil yang dibuat oleh manusia. Sehingga digunakannya RPA untuk mengurangi kerugian-kerugian yang disebabkan tersebut.

RPA merupakan teknologi yang diciptakan mirip dengan robot yang digunakan dalam beberapa perusahaan yang menggunakan robot sebagai pengganti manusia untuk melakukan tugas-tugas yang memerlukan konsistensi dan bersifat repetitif sehingga menggunakan robot sungguhan untuk menggantikan peran manusia dalam mengerjakannya. Robot RPA hanya berupa perangkat lunak yang terpasang pada komputer [4]. Perbedaan antara RPA dengan robot yang ada di industri seperti pabrik adalah, RPA berupa *Soft Automation* yakni robot yang dapat diprogram sesuai kebutuhan produk secara dinamis [5]. Robot RPA terintegrasi terhadap sistem IT pada bagian *front-end* atau antar muka perangkat lunak, yang bertujuan agar robot dapat bekerja sesuai langkah-langkah, aturan, dan cara mengoperasikan yang dilakukan oleh manusia melalui tampilan komputer [4].

Penggunaan RPA pada saat ini digunakan untuk meningkatkan pelayanan atau hasil produk yang lebih baik. Pada saat ini perusahaan berlomba lomba untuk meningkatkan proses bisnis tersebut untuk hasil yang lebih memuaskan dengan cara, menggantikan posisi manusia sebagai tenaga utama dalam mengerjakan proses bisnis tersebut dengan mengimplementasikan RPA, yang lebih efisien dan efektif serta minim akan adanya galat karena kelemahan manusia yang menyebabkan kerugian-kerugian kecil, serta menghambat proses bisnis untuk bekerja lebih cepat.

Dalam studi kasus ini, pembangunan RPA digunakan untuk membantu menghasilkan evaluasi *trainer* menggunakan perangkat lunak bernama UIPath. UIPath merupakan salah satu perangkat lunak untuk mengembangkan robot yang bertujuan untuk melakukan otomatisasi dalam proses menghasilkan evaluasi *trainer*  ini. RPA ini nantinya bekerja dengan cara mendapat *supply* data berupa data Excel yang berisi data-data *trainer* yang akan dievaluasi. Proses evaluasi menggunakan aplikasi pihak ketiga berbasis website, yaitu Survey Monkey. Robot ini melakukan proses evaluasi pada Survey Monkey sesuai kebutuhan yang ada di data Excel, Survey Monkey akan menghasilkan laporan/ evaluasi dari setiap trainer. Hasil evaluasi tersebut nantinya akan disimpan kembali ke dalam Excel yang sudah diberikan secara otomatis. Robot juga bertanggung jawab untuk mengirimkan hasil evaluasi yang sudah diunduh sebelumnya kepada para *trainer* melalui *email*.

#### <span id="page-17-0"></span>**1.2. Rumusan Masalah**

Berdasarkan latar belakang masalah di atas, maka dapat dirumuskan bagaimana membangun *Robotic Process Automation* untuk mempercepat proses evaluasi *trainer* di Astra Credit Companies?

#### <span id="page-18-0"></span>**1.3.Batasan Masalah**

Dari sistem ini mempunyai beberapa masalah yang perlu diperhatikan, maka perlu dibuatnya pembatasan masalah agar sistem ini dapat berjalan dengan semestinya:

- 1. Penelitian ini bertujuan untuk membangun RPA untuk mempercepat menghasilkan evaluasi trainer di Astra Credit Companies.
- 2. Penelitian ini hanya membangun sistem otomatisasi menggunakan perangkat lunak bernama UIPath.
- 3. RPA ini hanya dapat membaca data dan menulis data yang ditulis dalam *file* Excel yang sudah disepakati.

#### <span id="page-18-1"></span>**1.4. Tujuan Penelitian**

Tujuan dari penelitian ini mengimplementasikan *Robotic Process Automation* untuk mempercepat proses evaluasi *trainer* di Astra Credit Companies.

#### <span id="page-18-2"></span>**1.5. Metode Penelitian**

Metode penelitian yang digunakan dalam mengembangkan aplikasi ini antara lain sebagai berikut:

a. Studi Pustaka

Metode ini dilakukan dengan cara mencari dan menemukan sumber – sumber pustaka dan berbagai referensi yang memiliki keterkaitan dengan aplikasi *Robot Process Automation* yang akan dikembangkan. Referensi dapat diperoleh dari jurnal, tugas akhir penulis lain yang berkaitan dengan aplikasi ini, serta dari situs – situs *online* yang memberikan informasi dan menjadi panduan dalam pembangunan aplikasi ini.

b. Metode Pembangunan Perangkat Lunak Robot

Metode pembangunan Perangkat Lunak dibagi menjadi 4 tahap yakni sebagai berikut:

1. Analisis

Pada tahapan ini yang dilakukan oleh penulis adalah melakukan analisa kebutuhan – kebutuhan yang diminta oleh *user* atau pengguna dari perusahaan.

2. Perancangan

Pada tahapan ini, penulis mulai perancangan robot berbasis perangkat lunak yang akan dikembangkan. Perancangan ini dibuat berdasarkan analisa yang telah dilakukan pada tahap analisis.

3. Implementasi

Pada tahapan ini, penulis mulai mengerjakan proses pembangunan aplikasi. Pembangunan dibuat mengikuti kaidah pemrograman yang berlaku, serta berdasarkan dari analisis dan perancangan yang sudah dilakukan pada tahap sebelumnya.

4. Pengujian

Pengujian merupakan tahapan terakhir dari metode pembangunan perangkat lunak. Pada tahap ini, penulis akan menguji aplikasi yang telah diimplementasikan dengan beberapa skenario yang telah ditentukan dengan tujuan mencari *bug* ataupun kesalahan yang ada di dalam aplikasi tersebut. Selain penulis, dipilih beberapa orang yang akan berperan sebagai *tester* untuk menguji apakah aplikasi tersebut sudah layak untuk digunakan dan tidak terdapat kesalahan di dalamnya.

#### <span id="page-19-0"></span>**1.6. Sistematika Penulisan**

Untuk mempermudah dalam memahami laporan ini, maka materi-materi yang tertera dalam laporan ini dikelompokkan menjadi beberapa sub-bab dengan sistematika penulisan sebagai berikut:

#### **BAB I: Pedahuluan**

Bab ini berisikan latar belakang masalah, rumusan masalah, tujuan penelitian, manfaat penelitian, Batasan penelitian, dan sistematika penelitian.

#### **BAB II: Tinjauan Pustaka**

Bab ini berisikan penjelasan penelitian-penelitian terdahulu yang memiliki keterikatan dengan penelitian ini. Dalam bab ini terdapat tabel perbandingan antara penelitian yang dilakukan dengan penelitian-penelitian terdahulu.

#### **BAB III: Landasan Teori**

Bab ini berisikan penjelasan mengenai teori-teori yang digunakan dalam penelitian ini.

#### **BAB IV: Analisis dan Perancangan Eksperimen**

Bab ini berisikan deskripsi problem, analisis kebutuhan eksperimen, dan perancangan eksperimen.

#### **BAB V: Hasil Eksperimen dan Pembahasan**

Bab ini menjelaskan deskripsi dan pembahasan eksperimen dan hasil eksperimen.

#### **BAB VI: Penutup**

Bab ini berisikan tentang kesimpulan yang diambil dari penelitian yang sudah melalui tahap pengujian, serta saran untuk membangun pengembangan selanjutnya.

## **BAB II. TINJAUAN PUSTAKA**

<span id="page-21-0"></span>Penelitian serupa pernah dilakukan pada tahun 2015 oleh Lacity dan temantemannya. Penelitian yang berjudul "Robotic Process Automation at Telefonica O2", menggunakan perangkat lunak Blue Prism. Penelitian ini bertujuan untuk menilai dampak yang terjadi saat ini, dengan dampak jangka panjang dari otomatisasi layanan bisnis pada sebuah organisasi. Menurut penelitian yang dilakukan penggunaan RPA digunakan untuk menggantikan *back office*, yang bertujuan untuk meningkatkan servis, mengurangi jumlah galat, dan dari sisi ekonomi yang lebih murah. Dalam penelitian ini, perusahaan Telefonica O2 melakukan percobaan dengan mengimplementasikan lebih dari 160 robot pada April 2015, yang per-bulannya dapat mengerjakan 400 sampai 500 transaksi. Setelah melakukan uji coba, RPA lebih dipilih ketimbang sistem manajemen bisnis proses yang berlaku, Telefonica O2 menggunakan perangkat lunak RPA dengan vendor Blue Prism, perusahaan mengerti bahwa penggunaan secara komersial akan membuahkan keuntungan untuk kedua belah pihak [6].

Penelitian kedua dilakukan oleh Yatskiv dan teman-teman pada tahun 2015 dengan judul "Robotic Process Automation at Xchanging". Dalam penelitian ini memiliki tujuan untuk menjalakan bisnis asuransi dari perusahaan Xchanging sebagai basis untuk penggunaan berskala luas. Xchanging merupakan perusahaan yang bergerak di bidang teknologi yang ditemukan pada tahun 1998 oleh David Andrews. Dalam menjalankan proses bisnisnya secara manual yang terdapat di *back office,* serta banyaknya sumber ekstraksi data yang sangat beragam untuk dimasukkan ke dalam sistem atau untuk mengasikan laporan, digunakanlah RPA. Perangkat lunak yang digunakan sama dengan penelitian sebelumnya yaitu Blue Prism. Dalam penelitian ini salah satu proses yang diotomatisasi adalah melakukan validasi dan membuat London Premium Advice Notes (LPANs), dalam proses bisnis secara manual yang dikerjakan oleh pegawai untuk mengerjakan 500 LPANs memerlukan waktu satu hari, setelah diimplementasikan RPA, robot dapat bekerja selama 30 menit tanpa adanya galat [7].

Penelitian ketiga dilakukan pada tahun 2019 oleh Yatskiv dan teman-teman. Judul penelitian adalah *"Improved Method of Software Automation Testing Based on the*  *Robotic Process Automation Technology*". Tujuan dari penelitian ini untuk melakukan membandingkan perangkat lunak RPA manakah yang lebih cepat dan dapat diandalkan dalam melakukan *software testing*. Perangkat lunak yang digunakan adalah Selenium Web Driver dan Work Fusion Design Studio. Percobaan melakukan pengujian untuk membuat akun dalam sebuah website dan *log in* dengan akun yang baru saja dibuat. Pada percobaan pertama robot yang dikembangkan menggunakan Selenium Web Driver dikerjakan menggunakan bahasa pemrograman C#, sedangkan robot yang dikembangkan menggunakan Work Fusion Design Studio dikerjakan menggunakan metode *Optical Character Recognition* (OCR). Kesimpulan yang didapat dalam penelitian ini masingmasing aplikasi RPA memiliki kelebihan dan kekurangannya sendiri. Penggunaan aplikasi RPA berbasis *coding* memiliki kelebihan yaitu penggunaan sumber daya yang lebih rendah dibandingkan dengan aplikasi berbasis *Graphical User Interface* (GUI), namun kelemahan dari aplikasi berbasis *coding* memerlukan kode-kode tambahan untuk melakukan pekerjaan yang memerlukan beberapa aplikasi dalam urutan pengerjaannya, sedangkan aplikasi berbasis GUI memiliki kelebihan untuk dapat berganti aplikasi, serta tidak memerlukan kemampuan *coding* yang tinggi [8].

Penelitian keempat dilakukan oleh Geetha dan teman teman pada tahun 2017. Penelitian yang berjudul "*Robotic Process Automation for Auditing*". Penelitian ini bertujuan untuk melakukan pertimbangan penggunaan RPA dalam audit. Aplikasiaplikasi yang digunakan dalam penelitian ini adalah Excel Macros, IDEA, Python, R, RPA vendor seperti UiPath dan Blue Prism. Hasil dari pengujian RPA ini nantinya akan dapat dibuat pertimbangan untuk mengalokasikan para audit untuk pekerjaan yang lebih kompleks. Sebagian besar dari hasil pengujian dari RPA ini adalah adanya pengurangan waktu kerja untuk pekerjaan yang repetitif [2].

Penelitian kelima dilakukan oleh penulis pada tahun 2020. Penelitian ini bertujuan untuk membuat RPA yang akan digunakan oleh departemen *Human Capital* (HC) dalam membuat evaluasi karyawan secara otomatisasi. Pembangunan RPA dalam penelitian ini menggunakan perangkat lunak pihak ketiga bernama UIPath. Pembangunan RPA ini bertujuan untuk meningkatkan kecepatan dalam menghasilkan laporan evaluasi *trainer*. Penelitian ini digunakan hanya untuk perusahaan Astra Credit Companies.

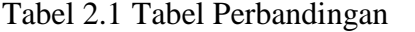

<span id="page-23-0"></span>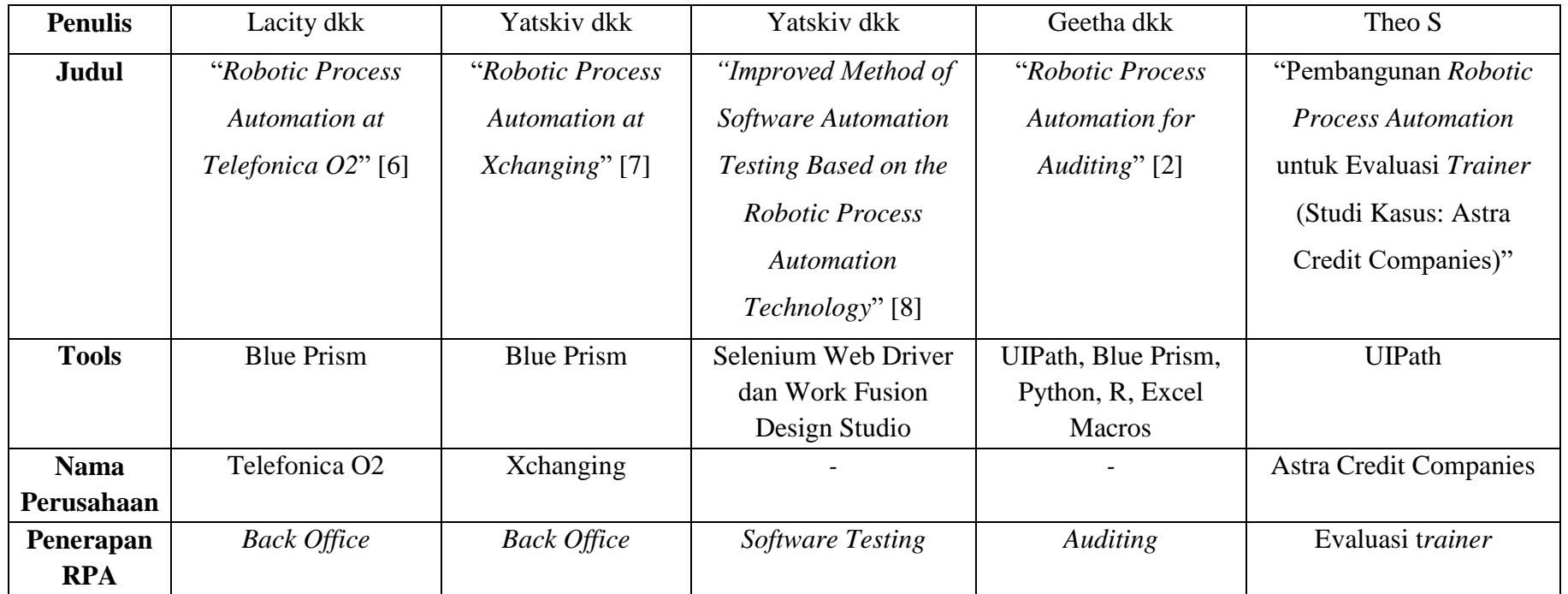

## **BAB III. LANDASAN TEORI**

<span id="page-24-0"></span>Bagian ini berisi mengenai landasan teori yang digunakan sebagai panduan dalam menulis tugas akhir penulis.

#### <span id="page-24-1"></span>**3.1. Evaluasi**

Deskripsi menurut Schwandt, evaluasi memiliki keunikan dari pengetahuan praktis yang terdiri dari kebijaksanaan, disposisi, dan pengambilan keputusan sesuai dengan praktik yang sedang dilakukan [9]. Tujuan dari program evaluasi adalah untuk menilai kualitas dari sebuah program berdasarkan keputusan dan peraturan tertentu [9]. Untuk memperjelas konsep penilaian, diperkenalkanlah konsep bernama '*logic evaluation*' yang dideskripsikan pertama kali oleh Scriven pada tahun 1980, yang kemudian dianggap sebagai meta-teori di bidan evaluasi program oleh Shadish dan teman-temanya pada tahun 1991 [9]. Proses penilaian terbagi menjadi empat bagian yaitu [9]:

- 1. Mengidentifikasi elemen atau komponen-komponen yang mempengaruhi kinerja dari objek yang sedang dipelajari.
- 2. Menetapkan standar kinerja berdasarkan elemen-elemen yang akan mempengaruhi tingkat performa pekerjaan yang akan diantisipasi.
- 3. Mengumpulkan data yang berhubungan dengan kinerja dalam hal standar yang sudah ditetapkan.
- 4. Mengintegrasikan hasil keputusan ke penilaian akhir.

Evaluasi *trainer* serupa dengan evaluasi guru atau pengajar. Menurut Boyd, evaluasi guru disajikan dalam dua tujuan, pertama adalah untuk mengukur kompetensi guru, dan yang kedua bertujuan untuk mendukung perkembangan dan pertumbuhan profesional [10]. Sistem evaluasi guru sebaiknya memberikan umpan balik dari kelas yang ada, agar guru dapat memiliki kesempatan untuk mempelajari teknik mengajar yang baru [10]. Penilai sebaiknya memahami teknik-teknik mengajar, yang nantinya berguna untuk mengukur atau menilai

performa guru dengan lebih akurat, beberapa prosedur yang dilakukan penilai seringnya adalah, melakukan observasi aktivitas di kelas, kedua melakukan *review* rencana mata pelajaran, dan yang terakhir memperbanyak jumlah orang yang terlibat dalam evaluasi [10].

#### <span id="page-25-0"></span>**3.2.** *Trainer*

*Trainer* merupakan sebuah profesi yang melakukan pelatihan atau mengajarkan suatu keahlian kepada seseorang atau sekelompok orang. Dalam sebuah perusahaan mengadakan sesi latihan dan pengembangan SDM merupakan sebuah aktivitas yang mahal [11]. Seorang *trainer* mempunyai tanggung jawab yang besar dalam sebuah perusahaan, seorang pelatih harus dapat mengolah sumber daya manusia dengan tujuan untuk meningkatkan keuntungan dari sebuah perusahaan [11]. Seorang pelatih atau *trainer* haruslah mampu menguasai empat elemen penting dari pembelajaran yang harus disampaikan kepada peserta belajar yaitu [11]:

- 1. Motivasi, pengajar harus dapat mengendalikan situasi dan nada pengajaran sesuai dengan tingkat kesulitan yang dihadapi.
- 2. Mengarahkan, untuk mendorong peserta dapat bekerja dengan performa yang baik dan benar.
- 3. Retensi, pelatih harus dapat mendemonstrasikan cara kerja dengan latihan.
- 4. Transferensi, pelatih harus dapat mengajarkan dan mencontohkan dengan menggunakan asosiasi, kesamaan, dan tingkat pembelajaran yang mendekati dengan dunia nyata.

Namun di jaman global ini, perkembangan teknologi informasi yang terus bertumbuh secara pesat mengubah beberapa cara kerja profesi seseorang, tidak terkecuali seorang pelatih. Dengan adanya *Electronic Learning*, atau yang dikenal dengan sebutan *E-learning.* Dengan adanya penggunaan *e-learning* mengubah gaya mengajar serta pendekatan yang berbeda dengan pelatih dengan

metode konvensional. Pembelajaran secara *online* menawarkan banyak variasi keuntungan, dari jenis latihan/ materi, tingkat kesulitan, dan tersedianya banyak sumber jenis latihan yang banyak, dengan jenis pendekatan yang dapat lebih bervariatif dari seorang pelatih [12]. Keuntungan untuk para pelajar, dapat memilih proses belajar yang lebih dinamis, sehingga mereka dapat memilih jenis metode belajar yang sesuai dengan kebutuhan dan tipe mereka [12].

#### <span id="page-26-0"></span>**3.3. Otomatisasi**

*Automation* atau otomatisasi merupakan suatu hal yang menekankan terhadap efisiensi, produktivitas, kualitas, dan keandalan dengan fokus pada sistem yang beroprasi secara otonom [13]. Perbedaan antara r*obotics* dengan a*utomation*  adalah *robotics* lebih menekankan kelayakan sebuah fungsionalitas dapat diraih, contohnya robot dapat mendemonstrasikan dapat berjalan, mengendarai kendaraan, terbang [13]. Sedangkan *automation* lebih menekankan pada sebuah kualitas, seperti mengontrol kualitas produk yang lebih efisien, produktivitas, dan dapat diandalkan, kualitas produk tersebut nantinya dapat diimprovisasi dengan teknik baru, model baru, tingkat kestabilan, produktivitas, performa [13]. Salah satu motivasi penggunaan otomatisasi adalah untuk mencapai target dalam produksi dalam jumlah besar dalam waktu yang singkat [14].

Proses otomatisasi dibutuhkan oleh perusahaan-perusahaan yang memiliki produksi yang bersifat masal dan pasar yang besar seperti industri kimia, industri pembangkit listrik, dan industri petrol kimia. [14]. Dalam perusahaan yang bergerak dibidang yang memanfaatkan sumber daya alam memerlukan sebuah teknologi yang dapat mengatasi masalah-masalah yang kompleks dan rentan timbulnya masalah yang melibatkan keandalan dan keamanan [14]. Berdasarkan laporan yang dikeluarkan oleh Intechno Consulting yang berdada di Swiss, proses otomatisasi di pasar dunia akan berkembang sebesar 5,1% di antara tahun 2005 sampai 2010 untuk mencapai 94.2 miliar USD di 2010.

#### <span id="page-27-0"></span>**3.4.** *Robotic Process Automation* **(RPA)**

RPA merupakan sebuah perangkat lunak yang dapat diprogram untuk melakukan otomatisasi dari sebuah proses yang dikerjakan oleh manusia secara manual [5]. RPA merupakan jenis *Soft Automation* yang dikembangkan untuk melakukan pekerjaan yang dapat bersifat mengikuti kebutuhan suatu produk [5]. RPA berbentuk berupa perangkat lunak yang dapat melakukan pekerjaan manusia secara otomatis melalui beberapa kombinasi proses, aktivitas, transaksi, dan pekerjaan untuk satu atau lebih sistem [2]. Berdasarkan penelitian yang dilakukan oleh Lacity dan teman-temanya pada tahun 2015, RPA dapat menghemat biaya 10-30 persen tergantung dari proses yang diotomatisasi [7].

RPA dapat juga digunakan dalam *software testing* atau pengujian perangkat lunak, karena RPA memfasilitasi perangkat dan kemudahan yang sangat berguna untuk pada tester dan pengguna yang akan bertanggung jawab dalam konteks pengembangan dan pengimplementasian perangkat lunak dalam skala besar. Tantangan dalam *software testing* adalah konsumsi sumber daya, lama waktu eksekusi, perubahan-perubahan di dalam sistem yang sedang di uji coba atau uji coba memiliki lingkungan yang berbeda sepeti UI dan performa PC yang berbeda [8]. RPA memberikan solusi untuk para tester dengan beberapa komponen sebagai berikut [8]:

- 1. Lingkungan proses desain, umumnya sering dipanggil dengan "*design studio*" antar muka yang digunakan untuk merancang urutan proses, aturan-aturan, melakukan transaksi data dengan kondisi tertentu, dan prosedur yang digunakan untuk mengintegrasikan ke dalam sistem tertentu. Beberapa perangkat lunak RPA dapat menggunakan bahasa pemrograman seperti Java atau Python untuk membuat perangkat lunak robot.
- 2. Lingkungan proses eksekusi, yang merupakan sebuah lingkungan yang digunakan oleh pengguna untuk membuat jadwal robot bekerja dalam tempat kerja, seperti *virtual machine*, server, atau PC mereka sendiri.

3. Lingkungan proses analisis, yang berfungsi untuk membuat laporan atau visualisasi dari status pekerjaan robot tersebut.

Komponen tambahan, beberapa perusahaan RPA menyediakan komponen tambahan selain menjual RPA tersebut, contohnya seperti integrasi robot dapat melakukan pengenalan teks atau gambar yang bersifat *open source* sebagai solusi untuk melakukan memasukkan data atau pengenalan gambar.

#### <span id="page-28-0"></span>**3.5. RPA** *Tools*

RPA merupakan pendekatan baru untuk bisnis proses secara otomatis, namun RPA sendiri merupakan sebuah aplikasi atau robot perangkat lunak [8]. Perangkat lunak tersebut tidak terhubung secara *Application Programing Interface* (API), melainkan langsung melalui antar muka yang ada. Hal tersebut dilakukan karena menyimulasikan pekerjaan *user* akan memberikan keuntungan lebih, sehingga tidak diperlukan untuk melakukan pemasangan infrastruktur RPA [8]. Beberapa contoh perangkat lunak RPA adalah:

1. UIPath

UIPath ditemukan pada tahun 2005, yang saat itu merupakan perusahaan berbasis *outsorcing*. Melihat tingginya kebutuhan RPA yang ada dipasar menyebabkan mereka membangun sebuah industri untuk melakukan melatih dan mengatur perangkat lunak robot. Sumber kode mereka di jutaan mesin di seluruh dunia, dengan berbagai macam produk dan perusahaan. Aktivitas yang dilakukan oleh RPA beragam dari pengelolaan dokumen, kesehatan*,* finansial, ekstraksi data dan migrasi, dan proses otomatisasi [5].

2. Automation Anywhere

Perusahaan Tethys Solutions, LCC melakukan membangun ulang Brand dengan mengganti nama menjadi Automation Anywhere, Inc. Produk dari perusahaan tersebut didesain untuk melakukan eksekusi bisnis otomatisasi, dan proses informasi teknologi di berbagai macam mesin. Automation Anywhere tersedia juga dalam bentuk Server edition yang memiliki kelebihan untuk melakukan otomatisasi di bagian pusat keamanan server seperti manajemen pengguna, kolaborasi, implementasi atau *deployment*, dan melakukan *backup* atau membuat data cadangan [5].

3. Blue Prism

Blue Prism ditemukan pada tahun 2001 dari komunitas proses otomatisasi untuk mengembangkan teknologi yang dapat digunakan untuk meningkatkan efisiensi dan efektivitas organisasi. Fokus mereka adalah untuk *back office* yang memerlukan kebutuhan otomatisasi dengan skala besar [5].

## **BAB VI. PENUTUP**

#### <span id="page-30-1"></span><span id="page-30-0"></span>**6.1. Kesimpulan**

Berdasarkan penelitian yang sudah dilakukan, maka dapat diambil kesimpulan, telah berhasil dibangun *Robotic Process Automation* untuk Astra Credit Companies untuk mempercepat proses evaluasi *trainer*. Pembangunan RPA berhasil mempercepat waktu proses menghasilkan evaluasi *trainer* sebesar 47,5%. Sebelum digunakannya RPA, satu proses untuk menghasilkan evaluasi *trainer* memerlukan waktu kurang lebih 5 menit, setelah digunakan RPA memerlukan waktu 2 menit 38 detik.

#### <span id="page-30-2"></span>**6.2. Saran**

Saran-saran yang dapat menjadi masukan yang berdampak dalam pekerjaan yang dilakukan RPA ini antara lain:

- 1. *File* Excel yang digunakan sebagai *data binding* haruslah bersih dan memiliki kesamaan karakter yang digunakan di dalam sistem Survey Monkey.
- 2. Koneksi internet yang stabil, RPA bekerja dengan beberapa aplikasi pihak ketiga yang mengandalkan internet, sehingga koneksi yang kurang stabil dapat memperlambat bahkan menggagalkan pekerjaan robot.

## **DAFTAR PUSTAKA**

- <span id="page-31-0"></span>[1] M. Romao, J. Costa, and C. J. Costa, "Robotic Process Automation: A Case Study In The Banking Industry," *Iber. Conf. Inf. Syst. Technol. Cist.*, vol. 2019-June, no. June, pp. 1–6, 2019, doi: 10.23919/CISTI.2019.8760733.
- [2] K. C. Moffitt, A. M. Rozario, and M. A. Vasarhelyi, "Robotic Process Automation for Auditing," *J. Emerg. Technol. Account.*, vol. 15, no. 1, pp. 1–10, 2018, doi: 10.2308/jeta-10589.
- [3] J. C. Figueroa-García, E. R. López-Santana, J. L. Villa-Ramírez, and R. Ferro-Escobar, *Applied computer sciences in engineering: 4th workshop on engineering applications, WEA 2017 Cartagena, Colombia, september 27- 29, 2017 proceedings*, vol. 742. 2017.
- [4] A. Asatiani and E. Penttinen, "Turning Robotic Process Automation Into Commercial Success - Case OpusCapita," *J. Inf. Technol. Teach. Cases*, vol. 6, no. 2, pp. 67–74, 2016, doi: 10.1057/jittc.2016.5.
- [5] R. Issac, R. Muni, and K. Desai, "Delineated Analysis of Robotic Process Automation Tools," *Proc. 2018 2nd Int. Conf. Adv. Electron. Comput. Commun. ICAECC 2018*, pp. 1–5, 2018, doi: 10.1109/ICAECC.2018.8479511.
- [6] M. C. Lacity and L. P. Willcocks, "Robotic Process Automation at Telefónica O2," *MIS Q. Exec.*, vol. 15, no. 1, pp. 1–15, 2015.
- [7] L. Willcocks, M. C. Lacity, and A. Craig, "Robotic Process Automation at Xchanging," *Outsourcing Unit Work. Res. Pap. Ser.*, no. June 2015, pp. 1– 26, 2015.
- [8] S. Yatskiv, I. Voytyuk, N. Yatskiv, O. Kushnir, Y. Trufanova, and V. Panasyuk, "Improved Method of Software Automation Testing Based on the Robotic Process Automation Technology," *2019 9th Int. Conf. Adv. Comput. Inf. Technol. ACIT 2019 - Proc.*, vol. 19, pp. 293–296, 2019, doi: 10.1109/ACITT.2019.8780038.
- [9] M. Hurteau, S. Houle, and S. Mongiat, "How Legitimate and Justified are

Judgments in Program Evaluation?," *Evaluation*, vol. 15, no. 3, pp. 307–319, 2009, doi: 10.1177/1356389009105883.

- [10] D. Musella, "Improving Teacher Evaluation," *J. Teach. Educ.*, vol. 1, no. 1, pp. 1–3, 1989, doi: 10.1177/002248717002100103.
- [11] D. Gauld and P. Miller, "The qualifications and competencies held by effective workplace trainers," *J. Eur. Ind. Train.*, vol. 28, no. 1, pp. 8–22, 2004, doi: 10.1108/03090590410513866.
- [12] R. Dagada, "' Where have all the Trainers Gone?' E-learning Strategies and Tools in the Corporate Training Environment," *Business*, pp. 194–203, 2004.
- [13] K. Goldberg, "What is automation?," *IEEE Trans. Autom. Sci. Eng.*, vol. 9, no. 1, pp. 1–2, 2012, doi: 10.1109/TASE.2011.2178910.
- [14] S. L. Jämsä-Jounela, "Future trends in process automation," *Annu. Rev. Control*, vol. 31, no. 2, pp. 211–220, 2007, doi: 10.1016/j.arcontrol.2007.08.003.
- [15] SurveyMonkey, "Mengenal Net Promoter Score ( NPS ) Survey dalam SurveyMonkey," 2020. [Online]. Available: https://www.surveymonkey.com/mp/mengenal-net-promoter-score/. [Accessed: 25-Mar-2020].
- [16] UiPath, "Hardware Requirements UiPath," 2019. [Online]. Available: https://docs.uipath.com/studio/docs/hardware-requirements. [Accessed: 25- Mar-2020].
- [17] UiPath, "Software Requirements UiPath," 2020. [Online]. Available: https://docs.uipath.com/studio/docs/software-requirements. [Accessed: 25- Mar-2020].
- [18] B. De, "API Management," *API Manag.*, pp. 59–80, 2017, doi: 10.1007/978- 1-4842-1305-6.
- [19] C. Supaartagorn, "Web Application for Automatic Code Generator Using a Structured Flowchart," *Proc. IEEE Int. Conf. Softw. Eng. Serv. Sci. ICSESS*, vol. 7, pp. 114–117, 2017, doi: 10.1109/ICSESS.2017.8342876.